# **Axel Huppers und Franz Scorupa: Wydawnictwo MON** Korrekturen zu

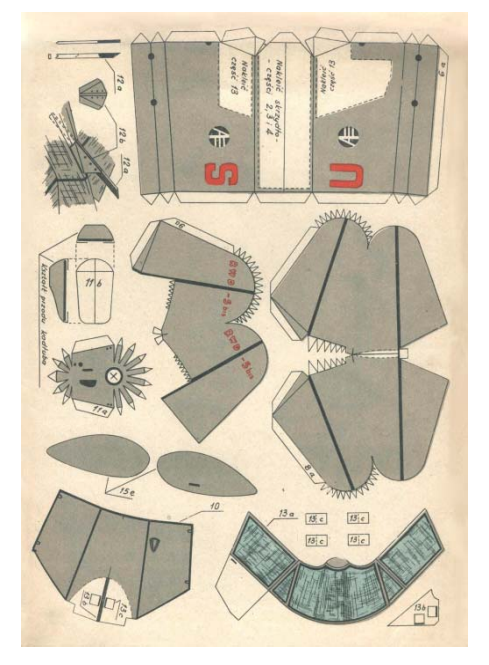

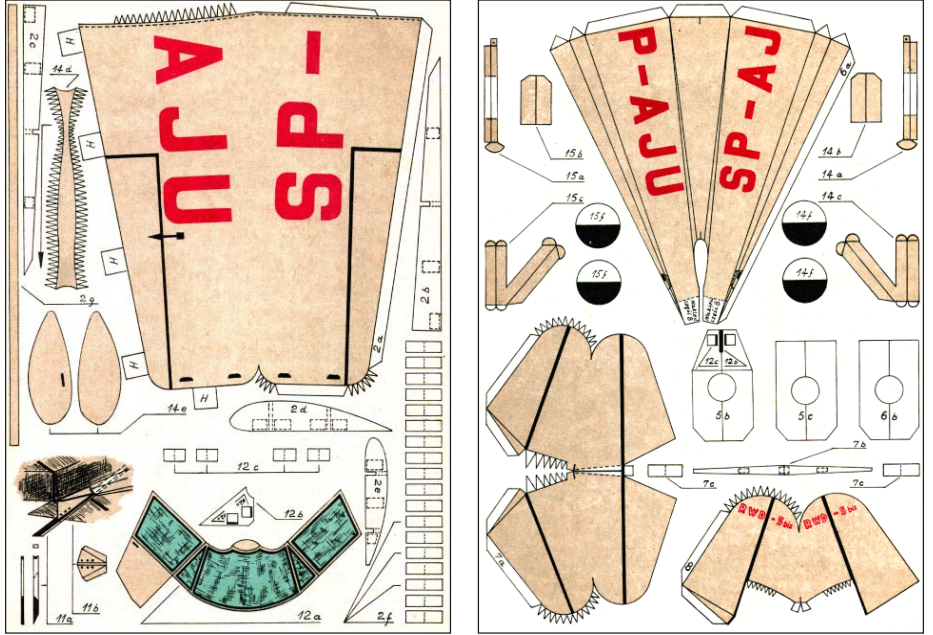

MON [38] Zdobywca atlantyku "RWD-5 bis" [Atlantikbezwinger; Atlantic conqueror], 1 Bogen, 1 sheet.

Maly Modelarz 1969/8 Samolot turystycziny RWD-5bis [Touristik-Flugzeug], Mst. 1:25, 2 Bogen. Maly Modelarz 1969/8 Samolot turystycziny RWD-5bis [tourisme airplain], 1/25 scale, 2 sheets.

### Legenden für die auf S. 36, oben **vorhandenen** Abbildungen:

MON [90] Odrzutowy samolot mysliwski typu "Delta" [Düsenjagdflugzeug Typ "Delta"; Jet fighter "Delta"].

Maly Modelarz 1975/8 Naddzwiekowy samolot mysliwski typu MIG-21 [Überschalljagdflugzeug Typ MIG-21; Supersonic fighter type MIG-21], Mst. 1:32, 2 Bogen. 1/32 scale, 2 sheets.

### Liebe Leserin, lieber Leser,

die Druckvorstufe der AGK-Hefte wurde seit Beginn mit dem Satz- und Layout-Programm "PageMaker" gestaltet. Beim Artikel über den MON-Verlag stellten wir fest, dass sich die diakritischen Zeichen der polnischen Sprache nicht darstellen ließen. Noch im Sommer hofften wir eine einfache Lösung zu finden. Als dann Satz und Seitenlayout fertig gestellt waren, wurde klar, dass das Problem nur mit dem Programm "InDesign" zu lösen war. Bei der Umwandlung der "Page-Maker"-Datei in eine "InDesign"-Datei verschob sich leider der ganze Satz und musste in mühsamer Handarbeit neu formatiert werden. Dabei sind, zwar nicht sinnentstellende, aber doch ärgerliche Fehler entstanden. Darüber hinaus wurden auch noch Abbildungen falsch verknüpft. Im Stress der Fertigstellungsarbeiten des Heftes 8 wurden leider nicht alle der neu entstandenen Fehler entdeckt. Dafür möchte sich der Redaktor bei allen Leserinnen und Lesern entschuldigen.

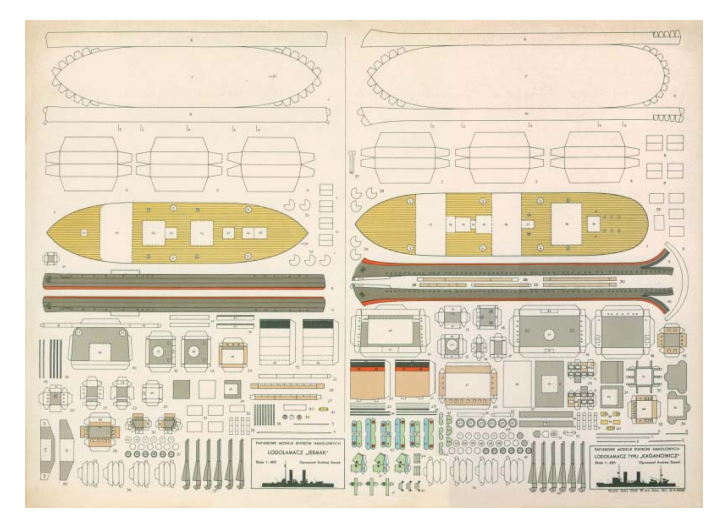

[23] Lodolamacz "Jermak", Lodolamacz typu "Kaganowicz" [Eisbrecher "Jermak", Typ "Kaganowicz"; Icebreaker "Jermak" type and "Kaganowicz" type], 1955.

## **Korrekturen**

- S. 36, Abb. oben: Abgebildet sind die Bogen MON [90] und Maly Modelarz 1975/8. Die richtigen Abbildungen zum Ausschneiden und Einkleben finden Sie oben auf diesem Blatt. Als Alternative können Sie aber auch einfach die vorhandene Bildlegende mit der ebenfalls oben stehenden Bildlegende überkleben.
- S. 37, linke Spalte, 5. Zeile von unten: nicht "Hilfs-besegelung" sondern Hilfsbesegelung
- S. 38, rechte Spalte, 3. Zeile von oben: nicht "zu-gunsten" sondern zugunsten
- S. 40, Bogen [1], 3. Zeile: nicht "Auflage 000" sondern Auflage 5 000
- S. 40, Bogen [5], 1. Zeile: nicht "Passagierfen" sondern Passagierhafen
- S. 40, Bogen [10], 1. Zeile: nicht "Adrzej" sondern Andrzej
- S. 41, Bogen [12], 4. Zeile: nicht "Kostrukteur" sondern onstrukteur
- S. 41, Bogen [17], 1. Zeile: nicht "Aurra" sondern Aurora
- S. 41, Bogen [13], 3. Zeile: nicht "6 cm" sondern 61 cm
- S. 41, Bogen [20], 1. Zeile: nicht "Akold" sondern Askold
- S. 42, Abb. oben rechts: gezeigt wird der Bogen [24]. Den richtigen Bogen [23] zum Ausschneiden und Einkleben finden Sie unten links auf diesem Blatt.
- S. 42, Bogen [22], 3/4. Zeile: nicht "Off-set-druck" sondern Off-setdruck
- S. 43, Bogen [30], 1. Zeile: nicht "odrzuto wego" sondern odrzuto-wego
- S. 43, Bogen [34], 3. Zeile: nicht "Kostrukteur" sondern Konstrukteur
- S. 44, Bogen [34], 3. Zeile: nicht "Kostrukteur" sondern Konstrukteur
- S. 49, Bogen [79], 5. Zeile: nicht "eine eine" sondern eine

Hinweis: Die Abbildungen und die Bildlegende kleben Sie, nach dem Ausschneiden, am besten mit Hilfe eines Klebestiftes an die richtigen Stellen im Heft 8.